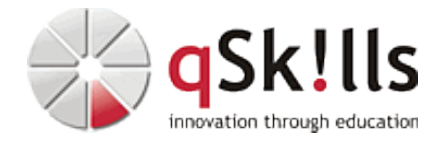

# *ST254c SAP HANA und NetApp*

## **Kurzbeschreibung:**

SAP HANA und NetApp ONTAP 9.x

### **Zielgruppe:**

Systemadministratoren und SEs, die für die Integration, Administration und das Management von SAP HANA in einer NetApp Umgebung verantwortlich sind, sowie Datenbank-Administratoren, welche von anderen Datenbanken auf die HANA Technlolgie wechseln.

#### **Voraussetzungen:**

Fundierte Kenntnisse zu NetApp 9.x und Datenbanken

#### **Sonstiges:**

**Dauer:** 5 Tage

**Preis:** 4700 Euro plus Mwst.

**Ziele:**

In diesem Workshop erlangen die Teilnehmer die Fähigkeit, eine SAP HANA Datenbank im Zusammenspiel mit NetApp optimal zu betreiben. Die Teilnehmer lernen die Architektur und Besonderheiten der SAP HANA Datenbank kennen. Ebenso werden die Themen Installation, Upgrade, Betrieb, Hochverfügbarkeit, Security, Versionsunterschiede HANA 1.0 / 2.0 und HANA Cockpit behandelt. Dabei wird neben der grundsätzlichen Integration beider Technologien, explizit auf die Mehrwerte und Best Practices der Kombination aus SAP HANA und NetApp (wie z.B. Backup, Snapshots und Hochverfügbarkeit) eingegangen.

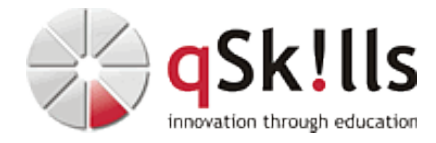

#### **Inhalte/Agenda:**

•

- ♦ Einführung SAP HANA
	- ♦ Voraussetzungen
	- ◊ Sizing ♦
		- ◊ Hardwarecheck
			- ◊ Parameter-Anpassung für LINUX und NetApp ◊ Anbindung NetApp über NFS
	- ◆ HANA Installation & Upgrade
	- ◊ HDBLCM ♦
		- ◊ Revisionsstrategie ◊ Lizenzmanagement
	- ◆ SAP HANA Architektur
	- ◊ Speichermanagement ◊ Persistenz ♦
	- ◊ ♦ Deployment Optionen, auch in Verbindung mit NetApp
	- ◊ Appliance vs. TDI ◊ Multitenant Database Container ◊ Virtualisierung ♦
	- ◊ ♦ Administrationswerkzeuge
	- ◊ HANA Cockpit ◊ DBACockpit ◊ HDBSQL ♦
	- ◆ Betrieb lund Monitoring
	- ◊ HANA starten & stoppen ♦
		- ◊ Konfiguration & Parametrisierung
			- ◊ Traces
			- ◊ Monitoring & Alerting
	- ◆ Backup<sup>®</sup> Recovery
	- ◊ Konzepte ♦
		- ◊ Filebasierte Backups
		- ◊ Backups mit Backint
		- ◊ Snapshots mit NetApp SnapCenter
		- ◊ Erstellen von Datenbankkopien
	- ◆ Hochverfügbarkeit

◊

 $\leftarrow$ 

- ◊ System Replication ♦
	- ◊ Storage Replication mit NetApp MetroCluster